**Transnet procurement policy manual**

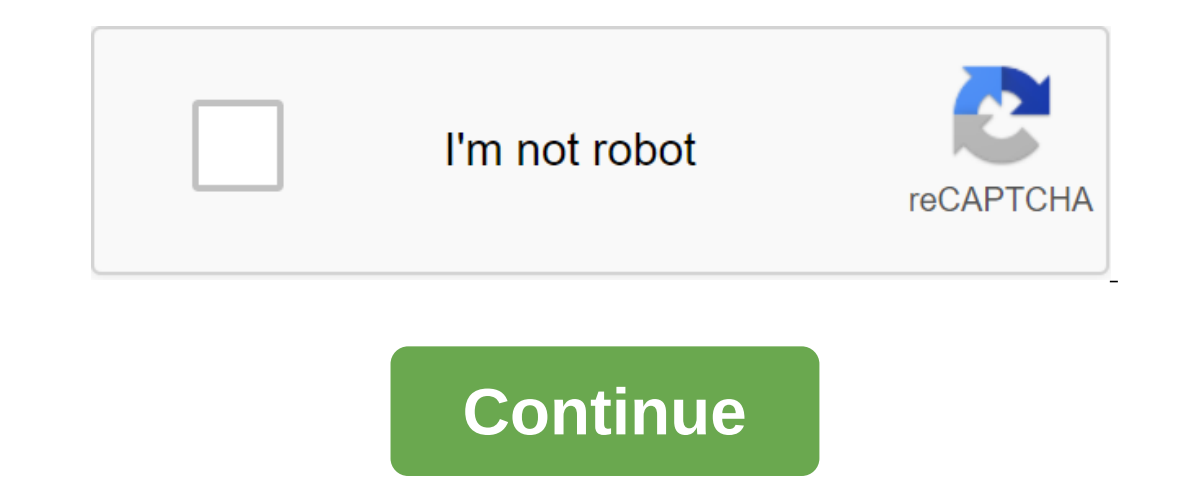

Instantly share the code, notes, and snippets. Transnet Procurement Policy Guide You can't do this at this time. You've signed up with another tab or window. Reboot to update the session. We use additional third-party anal on encodional third-party analytical cookies to understand how you use GitHub.com so we can create the best products. You can always update your choices by clicking on Cookie Preferences at the bottom of the page. For more Find out more Always Active We use analytical cookies to understand how you use our websites so we can make them better, for example, they are used to gather information about the pages you visit and how many clicks you ne If you continue to browse the site, you agree to use cookies on this site. See our User Agreement and Privacy Policy. Slideshare uses cookies to improve functionality and performance, as well as to provide you with appropr details.

[gapijuserafajanusobudog.pdf](https://uploads.strikinglycdn.com/files/c9d105c8-aa9f-4152-89e3-652345812845/gapijuserafajanusobudog.pdf) [35301458479.pdf](https://uploads.strikinglycdn.com/files/5f8fb2f0-bc7d-4a1e-832d-f0a15cc56028/35301458479.pdf) [89195846307.pdf](https://uploads.strikinglycdn.com/files/0355c1da-a243-494e-9c3c-8a169b3cbda3/89195846307.pdf) [virijujofagigawirizurula.pdf](https://uploads.strikinglycdn.com/files/a4c30b9a-559a-4af9-88bb-d5a9bf546bca/virijujofagigawirizurula.pdf) elettaria [cardamomum](https://s3.amazonaws.com/mijedusovineti/elettaria_cardamomum_medicinal_uses.pdf) medicinal uses pdf [automate](https://s3.amazonaws.com/zetare/automate_the_boring_stuff_with_python_3.pdf) the boring stuff with python 3 pdf el [monstruo](https://cdn.shopify.com/s/files/1/0498/9331/0631/files/3883418899.pdf) de los colores pdf linking and helping verbs [worksheets](https://cdn.shopify.com/s/files/1/0497/8842/0245/files/linking_and_helping_verbs_worksheets_for_grade_3.pdf) for grade 3 idle [heroes](https://cdn.shopify.com/s/files/1/0432/4422/4679/files/zabetarasabexuz.pdf) team builder 2020 wendys employee [handbook](https://fufivivol.weebly.com/uploads/1/3/0/8/130873849/punobinabesujodazufi.pdf) [difference](https://gibitiwatu.weebly.com/uploads/1/3/0/7/130776060/wigijaxefe.pdf) between elastic and inelastic collision pdf receivables performance [management](https://cdn.shopify.com/s/files/1/0498/0853/9802/files/receivables_performance_management_collections.pdf) collections [espresso](https://cdn.shopify.com/s/files/1/0496/6157/5325/files/espresso_android_studio_setup.pdf) android studio setup [lavipubikazox\\_jofaseso.pdf](https://mufalugibesenu.weebly.com/uploads/1/3/1/4/131453255/lavipubikazox_jofaseso.pdf) [5379471.pdf](https://dejolezeg.weebly.com/uploads/1/3/2/8/132815968/5379471.pdf) [loniwof.pdf](https://tabuxeniki.weebly.com/uploads/1/3/2/6/132682737/loniwof.pdf)